# Chapter 19

# Sediment transport module

In this chapter, the setup for the sediment transport module is described. The following usrdef routines, located in Usrdef Sediment.f90, are available for setup, provided the sediment module has been activated with  $\text{iopt\_sed}=1$ :

- usrdef sed params: switches and model parameters for the sediment module
- usrdef sedics: initial conditions for sediments
- usrdef sed spec: particle attributes for each fraction

Note that these routine are only called if the sediment module is activated with the general switch iopt\_sed.

In the listings below the value inside parentheses indicates the default value.

## 19.1 Sediment switches and parameters

The switches and parameters, which can be set by the user for the sediment module, are defined in the the routine usrdef sed params. The routines is not called if the CIF for sediments has been activated by setting ciffiles(icif sed)%status='R', either in usrdef mod params or through the model CIF.

### 19.1.1 Sediment switches

Besides the two "generic" switches iopt sed (for activating the sediment module) and iopt obc sed (enabling non-default open boundary conditions for sediments), a total of 22 switches have been implemented in the sediment module.

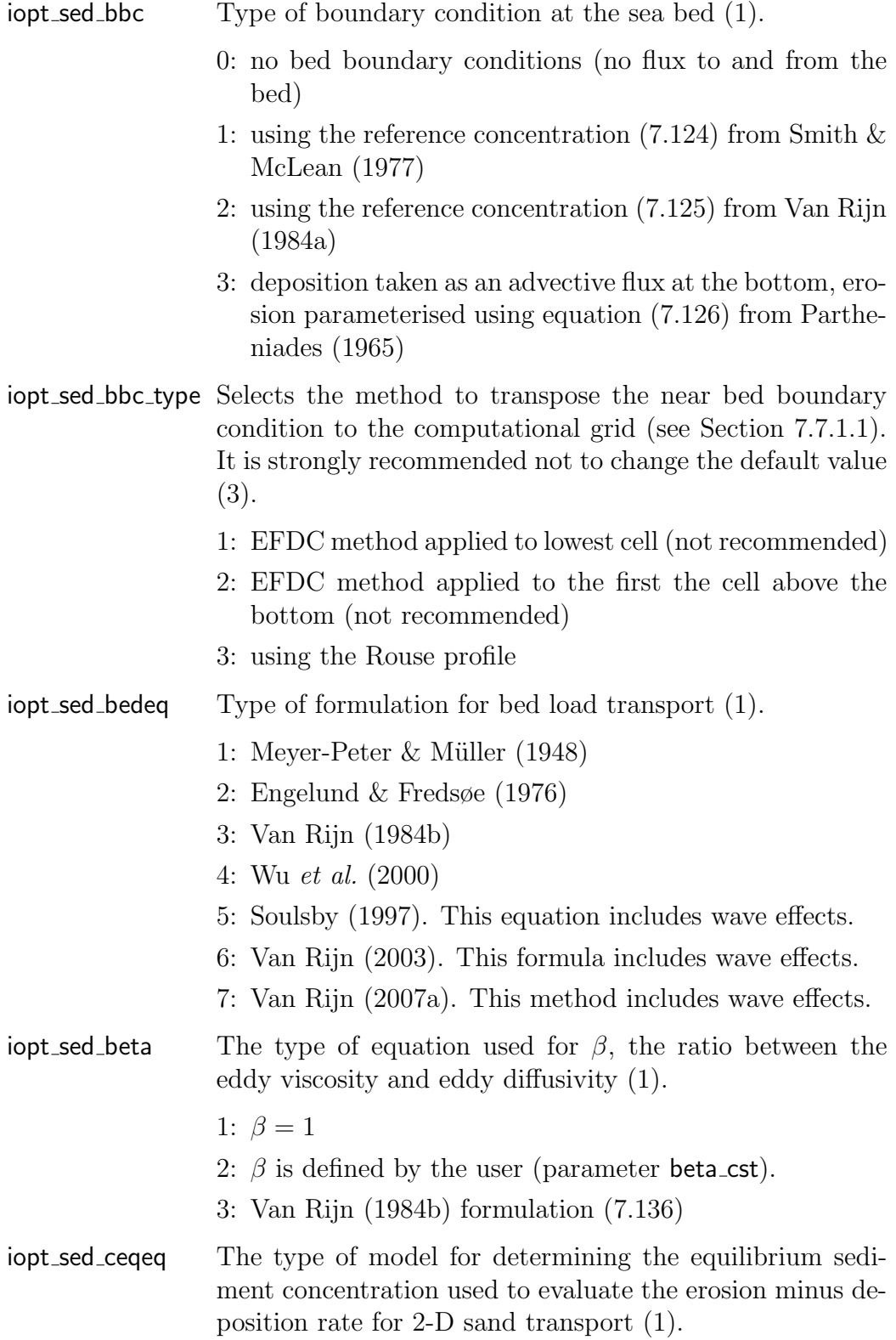

### 19.1. SEDIMENT SWITCHES AND PARAMETERS 613

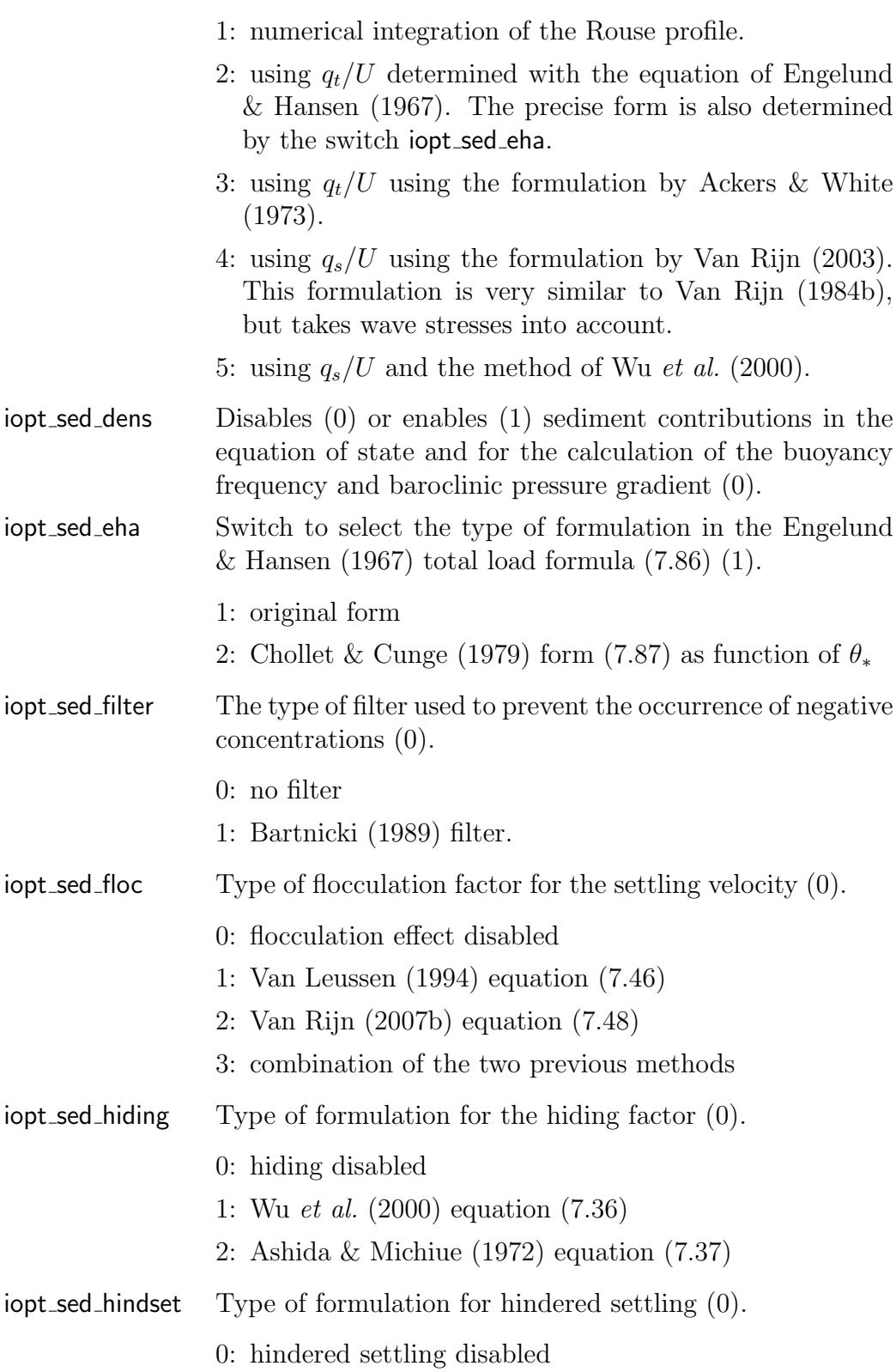

| 614             | CHAPTER 19. SEDIMENT TRANSPORT MODULE                                                                             |
|-----------------|----------------------------------------------------------------------------------------------------|
|                 | 1: Richardson & Zaki (1954) equation $(7.43)$                                                                     |
|                 | 2: Winterwerp $\&$ van Kesteren (2004) formula (7.44)                                                             |
| iopt_sed_median | Method for calculating the median size $d_{50}$ at the sea<br>bed $(1)$ .                                         |
|                 | 1: no interpolation                                                                                               |
|                 | 2: linear interpolation (not recommended, especially for a<br>low number of fractions)                            |
| iopt_sed_mode   | Type of mode for sediment transport $(2)$ .                                                                       |
|                 | 1: bedload transport only computed by a formula, deter-<br>mined by iopt_sed_bedeq                                |
|                 | 2: suspended load transport only (computed with the advection-<br>diffusion equation)                             |
|                 | 3: bedload and suspended transport (i.e. option 1 and 2)<br>together)                                             |
|                 | 4: total load transport computed with a formula, deter-<br>mined by iopt_sed_toteq                                |
| iopt_sed_nodim  | Type of grid mode for the sediment transport $(3)$ .                                                              |
|                 | 2: depth averaged transport <sup>1</sup>                                                                          |
|                 | 3: 3-D sediment transport.                                                                                        |
| iopt_sed_slope  | Bed slope effects for bed load transport and critical shear<br>stress formulations $(0)$ .                        |
|                 | 0: bed slope effects disabled                                                                                     |
|                 | 1: bed slope effect effects enabled and using the Koch $\&$<br>Flokstra (1981) formulation for bed load transport |
| iopt_sed_tau    | Type of roughness length formulation for sediments (1).                                                           |
|                 | 1: the same as for the hydrodynamics                                                                              |
|                 | 2: used-defined constant roughness length zrough_sed_cst                                                          |
|                 | 3: user-defined spatially non-uniform value                                                                       |
| iopt_sed_taucr  | Selects type of method for the critical shear stress (1).                                                         |
|                 | 1: user-defined value for each fraction                                                                           |

<span id="page-3-0"></span><sup>&</sup>lt;sup>1</sup>Note that iopt\_sed\_nodim is always set to 2 if iopt\_grid\_nodim = 2.

## 19.1. SEDIMENT SWITCHES AND PARAMETERS 615

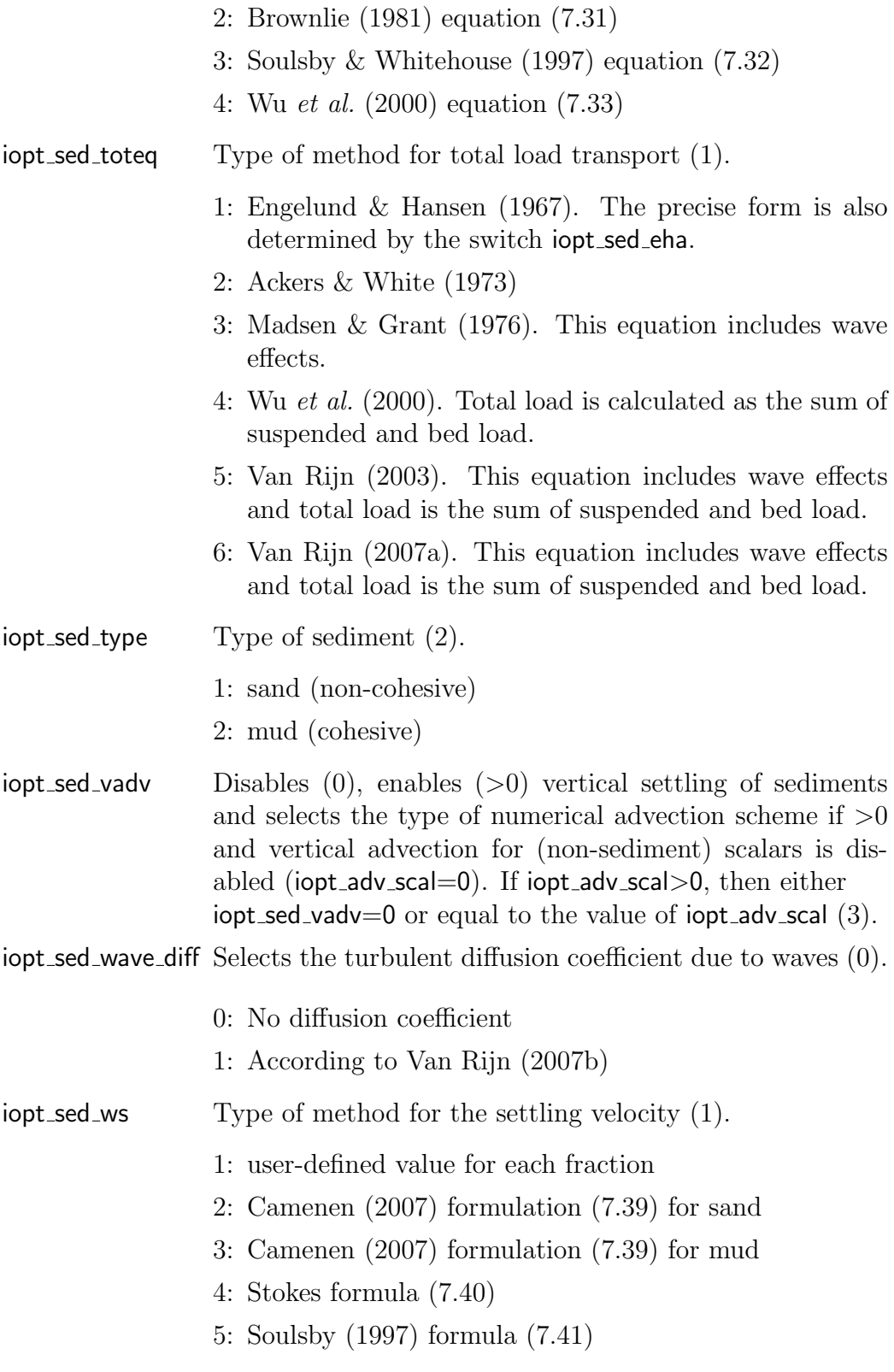

6: [Zhang & Xie](#page--1-42) [\(1993\)](#page--1-42) equation [\(7.42\)](#page--1-43)

#### Remarks

- The EFDC method (iopt\_sed\_bbc\_type  $= 1$  or 2) has the advantage that somewhat better results are obtained in theoretical test cases with a high number of vertical layers (typically 100 to 200) than with the default method. However, for a low number of layers such as typically encountered in a real simulation, the results are worse (sometimes even much worse) than the default. Moreover, in case iopt\_sed\_bbc\_type  $=$ 1, the results may worsen with an ever higher number of layers. Moreover, in case  $i$ opt sed bbc type = 2, some problems with the volume balance may occur, and unphysical result may be obtained in the lowest cells. Because of the greater robustness of the default method (iopt sed bbc type  $= 3$ ), it is strongly recommended to use only this method.
- The option iopt\_sed\_tau gives the user the opportunity to calibrate the sediment model. Further, it enables the user to use for example grainrelated (skin) shear stresses excluding the effect of bed forms.

#### 19.1.2 Sediment parameters

The following parameters can be defined in usrdef\_sed\_params. The default values of parameters marked with a "\*" can be generally applied and should, in principle, not be changed by the user.

#### 19.1.2.1 Integer parameters

![](_page_5_Picture_187.jpeg)

### 19.1.2.2 Real parameters

![](_page_6_Picture_328.jpeg)

![](_page_7_Picture_278.jpeg)

zrough sed cst Uniform roughness length used for obtaining the (skin) bed stress if iopt\_sed\_tau= $2 \text{ [m]}$ .

#### Remarks

- In COHERENS, all concentrations are defined as volume concentrations, even for variables as cgel and parth coef, where this is not customary in literature.
- The default value of cgel in COHERENS(0.0) is not a valid one for this variable. This is done on purpose. In this way, the user must always provide a value, as this variable is very situation dependent.Typical values in practice are normally in the range between 0.01 and 0.05.
- The non-dimensional height height c cst is only used for 2-D simulations with mud, in which case the Rouse profile is integrated from this elevation to the water depth (iopt\_sed\_nodim  $= 2$ , iopt\_sed\_ceqeq  $= 1$ ,  $i$ opt\_sed\_bbc = 3).

#### 19.1.2.3 Forcing file parameters

Forcing attributes for the sediment module are defined in routine usrdef\_mod\_params or by the CIF. The following forcing "files" are used for sediments

- modfiles (io\_inicon, ics\_sed,:): initial conditions for the sediments
- modfiles(io\_sedspc,1,:): attributes of sediment particle fractions
- modfiles(io\_sedobc,:,:): specifiers and open boundary data for sediments
- modfiles(io\_sednst,1:nonestsets,2): sediment open boundary data for nested sub-grids (one file per sub-grid)

### 19.2 Initial conditions for sediments

The input type for initial conditions in the sediment transport module are defined via the variable modfiles(io inicon,ics sed,1)%status attribute. In order to use a COHERENS standard input file, one must set modfiles(io\_inicon,ics\_sed,1)%status='R'. In case the status attribute is set to

'N', the procedure usrdef sedics is used, which is located in Usrdef Sediment.f90.

#### 19.2. INITIAL CONDITIONS FOR SEDIMENTS 619

The initialisation of some variables depends on the values of switches. Some arrays are defined "locally". In that case, the arrays must be given with a different shape, depending on whether the model is applied in parallel or serial mode (see Section [15.2\)](#page--1-47) for details.

The following variables can or must be initialised:

![](_page_8_Picture_291.jpeg)

tine usrdef sed spec. In this routine, the physical characteristics (such as material density and particle diameter) are set for each fraction separately. The following vector variables of size nf can be defined:

![](_page_8_Picture_292.jpeg)

#### Remarks

- The meaning of the arrays obcsedatu, obcsedatv is the same as the scalar arrays for the physics (e.g. obctmpatu, obctmpatv), except that the arrays are defined for each fractions. For details, see Section [15.2.](#page--1-47)
- The critical shear stress in COHERENS is defined as a kinematic shear stress (i.e. equal to  $u^2_{*,cr}$ ), which is given as the dynamic critical shear stress divided by the fluid density  $u_{*,cr}^2 = \tau_{cr}/\rho_f$ .

### 19.3 Sediment open boundary conditions

Open boundary conditions for sediments are defined in Usrdef Model.f90, rather than in the file Usrdef Sediment.f90. Applying open boundary conditions in COHERENS is described in detail in Section [16.2.](#page--1-48) Open boundary specifier arrays for sediments are defined within the forcing file modfiles(io sedobc,1,1). Open boundary data profiles of sediment concentrations are obtained from data files whose attributes are stored in

modfiles(io\_sedobc,2:nofiles,1) where nofiles-1 is the number of files containing sediment data. The user defined routine usrdef profobc spec is called if modfiles(io\_sedobc,1,1)% status ='N', while the user defined routine

usrdef profobc data is called when modfiles(io sedobc, if il, 1)% status  $=$  'N', where ifil is the number of the data file (between 2 and nofiles).

Each sediment fraction is considered to be a separate variable in COHE-RENS. Therefore, one can assign open boundary conditions for each fraction separately by prescribing different profiles of the variable psiprofdat along the first dimension. This variable is a 2-D array, with along the first dimension the number of prescribed profiles, and on the second dimension the number of vertical cells. These profiles need to be mapped at each open boundary point to the right fraction. This is done with the variables indexprof and indexvar in the subroutine usrdef\_profobc\_spec.

For more details see Section [16.2](#page--1-48)

### 19.4 Sediment nesting

It is possible to export suspended sediment concentrations for nesting in COHERENS. An overview of nesting is given in Section [17.3.](#page--1-49) In order to use sediment concentrations as open boundary data in a sub-grid model by nesting, it is necessary to set modfiles(io\_sednst,ifil,2)%status = 'W', where ifil is the number of the nested sub-grid (between 1 and nonestsets).

Definitions of the grid used for nesting is done similar as for other (scalar) variables in the file Usrdef Nesting.f90, except that two additional arrays need to be defined in usrdef\_nstgrd\_spec

INTEGER, DIMENSION(nonestsets) :: nosednst INTEGER, DIMENSION(nf,nonestsets) :: instsed

where

nosednst number of fractions for each sub-grid

intsed fraction numbers for each sub-grid

### 19.5 Sediment output

Output for sediment is generated by the standard output routines in CO-HERENS, viz. time series (Usrdef\_Time\_Series.f90), time averaged (Usrdef. Time Averages.f90), harmonic analysis (Usrdef Harmonic Analysis.f90) and user formatted output (Usrdef Output.f90). The output in COHERENS is described in detail within Chapter [20.](#page--1-50) Important to note is that output variables may have an extra attribute numvar representing the fraction number in case the model variable has an extra last dimension of nf. This attribute, when needed, has to be stored in the tsrvars, avrvars or analvars arrays.

A list of available key ids for sediments is found in Appendix [E.](#page--1-50)